## Label Drawing (Location: Display)

 $\overline{c}$ 

Regulatory Information

## Written in User Manual

## **Regulatory information**

This device displays the information below.

- . The Declaration of Conformity (DoC) logo and the FCC Identifier (FCC ID) based on the FCC Rules
- . The VCCI mark based on RULES FOR VOLUNTARY CONTROL **MEASURES**
- . The marks and registration numbers of the radio wave and radio communication acts
- You can display these marks or registration numbers. Press the 
(home) button, then tap [Settings] • [Regulatory Information].
- If you cannot display the marks or registration numbers due to a malfunction, contact the Sony Support Center.

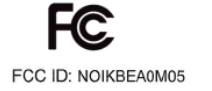

## REGULATORY

Regulatory information, certification and compliance marks specific to [Regulatory Information] are available on [Regulatory Information]. Go to Settings > About [Regulatory Information].